### Summary:

- Client submit query (from now on, a "task")
- Manager access Tasks and assign those to COLLABORATOR
- Collaborators follows up task with client until its completion (task is performed outside the website environment, but collaborator and client keeps constant communication thru website messaging, similar to messaging provided by *Guru.com* (for example: I write a message to you, then you get an email with my text, but need to enter guru's website to answer me).
- When the collaborator updates the PRICE TAG, the client accesses the Openpay payment gateway (must be Openpay, it is the best option for web payment in Mexico, where the majority of my clients are).
- Once the payment is done, collaborator and manager receives an update (email to COLLABORATOR and update on the TASK STATUS) when the task is completed then the collaborator will finish the task by submitting the last message to client, giving CLIENT the possibility to rate collaborator service.

## **ROLES**

| Item name    | Description                                                                                                    |
|--------------|----------------------------------------------------------------------------------------------------|
| CLIENT       | <ul> <li>Created when client fills form with email and last four telephone digits becomes client password</li> <li>At the same time that CLIENT is filling up his form, he is creating a TASK, which will be listed on MANAGER pending TASK list.</li> <li>Has access to see web site public content</li> <li>Interchanges comments with assigned COLABORATOR on communication page, make PAYMENTS and ranks COLLABORATOR service when it's done.</li> </ul>                                    |
| COLLABORATOR | <ul> <li>Creates user fills up the sign up form with some personal data (form to be disclosed later) and needs to send the image of three identification documents</li> <li>All of this information remains on COLLABORATOR profile page fully accessible to MANAGER and ADMIN. CLIENT only sees COLLABORATOR's name and location.</li> <li>Access to own profile view and edit (COLLABORATOR CATALOG own information), and interacts with designated CLIENTs on communication pages</li> </ul> |
| MANAGER      | <ul> <li>Has access to CLIENT TASKs and assigns those to COLLABORATORs</li> <li>Has access to view CLIENT-COLLABORATOR communication pages, CLIENT full data and COLLABORATOR profiles,</li> <li>Receives a notification about CLIENT payment confirmation and COLLABORATOR payment history, Can have direct communication with COLLABORATOR.</li> <li>Access to TASKs and COLLABORATOR Catalogs (can view and edit)</li> <li>Access CLIENT-COLLABORATOR TASK assignment log</li> </ul>         |
| ADMIN        | <ul> <li>Access to same content and functions as MANAGER</li> <li>Access to Drupal Administrative pages</li> <li>Has full control of site</li> </ul>                                                                                                    |

# PROFILE DETAILS

| Item<br>name         | Fields                                                                                                    | Visible for (other than for himself)    |  |
|----------------------|----------------------------------------------------------------------------------------------------|-----------------------------------------|--|
| CLIEN<br>T           | Name (Text, up to 20 characters)                                                                           | • Collaborator                          |  |
|                      | Last name (Text, up to 30 characters)                                                                      | <ul><li>Manager</li><li>Admin</li></ul> |  |
|                      | Phone number (Numeric, up to 15 characters)                                                                | • Manager                               |  |
|                      | Email (email)                                                                                              | • Admin                                 |  |
|                      | Password (automatically created, last four digits of phone number)                                         |                                         |  |
| COLLA<br>BORAT<br>OR | Name (Text, up to 20 characters)                                                                           | Manager                                 |  |
|                      | Last name (Text, up to 30 characters)                                                                      | • Admin                                 |  |
|                      | Phone number (Numeric, up to 15 characters)                                                                |                                         |  |
|                      | Email (email)                                                                                              |                                         |  |
|                      | Password (alphanumeric)                                                                                    |                                         |  |
|                      | RFC (Alphanumeric, 13 characters, CAPS only)                                                               |                                         |  |
|                      | IFE1 (image jpg or png, up to 2MB)                                                                         |                                         |  |
|                      | IFEReverso (image jpg or png, up to 2MB)                                                                   |                                         |  |
|                      | RFC image (image jpg or png, up to 2MB)                                                                    |                                         |  |
|                      | Comprobante domicilio (image jpg or png, up to 2MB)                                                        |                                         |  |
|                      | Home Address (Text, up to 100 characters)                                                                  |                                         |  |
|                      | Codigo Postal (Numeric, 5 Characters)                                                                      |                                         |  |
|                      | Send to Address (Text, up to 100 Characters)                                                               |                                         |  |
|                      | Sent to Codigo postal (Numeric, up to 5 Characters)                                                        |                                         |  |
|                      | • Collaborator Rating (Rating, 5 stars, visible for all profiles, only client can edit this one time only) |                                         |  |
|                      | Work Location (Text, up to 20 chatacters)                                                                  |                                         |  |

## PROFILE DETAILS

| Item<br>name | Fie | lds                                                                                                    | Visible for (other than for himself) |
|--------------|-----|----------------------------------------------------------------------------------------------------|--------------------------------------|
| MANAG<br>ER  | •   | Name (Text, up to 20 characters)                                                                                | • Manager                            |
|              | •   | Last name (Text, up to 30 characters)                                                                           | • Admin                              |
|              | •   | Phone number (Numeric, up to 15 characters)                                                                     |                                      |
|              | •   | Email (email)                                                                                                   |                                      |
|              | •   | Password (alphanumeric)                                                                                         |                                      |
|              | •   | RFC (Alphanumeric, 13 characters, CAPS only)                                                                    |                                      |
|              | •   | IFE1 (image jpg or png, up to 2MB)                                                                              |                                      |
|              | •   | IFEReverso (image jpg or png, up to 2MB)                                                                        |                                      |
|              | •   | RFC image (image jpg or png, up to 2MB)                                                                         |                                      |
|              | •   | Comprobante domicilio (image jpg or png, up to 2MB)                                                             |                                      |
|              | •   | Home Address (Text, up to 100 characters)                                                                       |                                      |
|              | •   | Codigo Postal (Numeric, 5 Characters)                                                                           |                                      |
|              | •   | Send to Address (Text, up to 100 Characters)                                                                    |                                      |
|              | •   | Sent to Codigo postal (Numeric, up to 5 Characters)                                                             |                                      |
|              | •   | <b>Collaborator Rating</b> (Rating, 5 stars, visible for all profiles, only client can edit this one time only) |                                      |

# **CONTENT TYPES**

| Item name    | Description                                                                                                    |
|--------------|----------------------------------------------------------------------------------------------------|
| BANNER_ITEM  | <ul> <li>Contains Banner Items, with two fields: BANNER_IMAGE (1MB image, must specify which will be the<br/>ideal size for the responsive theme) and BANNER_TEXT</li> </ul>                                                                                                    |
| PAGE         | <ul> <li>Contains static text and images, for those pages such as Privacy policy, About Us, Terms and Conditions,</li> <li>Further Instructions, should be able to include links to Main Menu</li> </ul>                                                                                                    |
| COMMENT_NODE | <ul> <li>Not sure if this is a node type per se, but this page contains the comment history (threaded) between CLIENT and COLLABORATOR</li> <li>Both CLIENT and COLLABORATOR should enter the COMMENT_NODE to sent messages and status updates between each other, and every time a new comment is written between them, an email should be send to their registered email. Both receives an email with comment content an a direct link to the COMMENT_NODE to write the answer (similar to Guru.com messaging system)</li> <li>Comment node should have the option for the client to upload images (2MB each, on PDF, PNG or JPG formats)</li> </ul>                                                                                                    |
| PAYMENT      | • Each client query equals to a new TASK, each TASK has an unique system generated ID (something like YYMMDD-NN, where YY equals to Year, MM Month, DD Day and NN is a consecutive number assigned by the system), after knowing the final price form COLLABORATOR thru the messaging system, and the CLIENT decides to go for the task, he pays for it, that's why his comment threaded list should have a link to the payment gateway which is under OpenPay platform ( <a href="http://www.openpay.mx/en/docs/">http://www.openpay.mx/en/docs/</a> )and the site should be able to get payment notification feedback from Openpay, which should be informed to COLLABORATOR (as a new comment on threaded list), and MANAGER (as a new item on an STATUS ICON) THIS IS VERY IMPORTANT. |
| CONTACT_FORM | <ul> <li>Contact form where the client leaves his first name, last name, email, phone number and should be able to attach up to 3 images.</li> <li>As soon as the client sends the form, his email becomes his sign-up information and the last four digits of his phone is from now on his password, web site should be able to keep client signed in by default.</li> </ul>                                                                                                    |

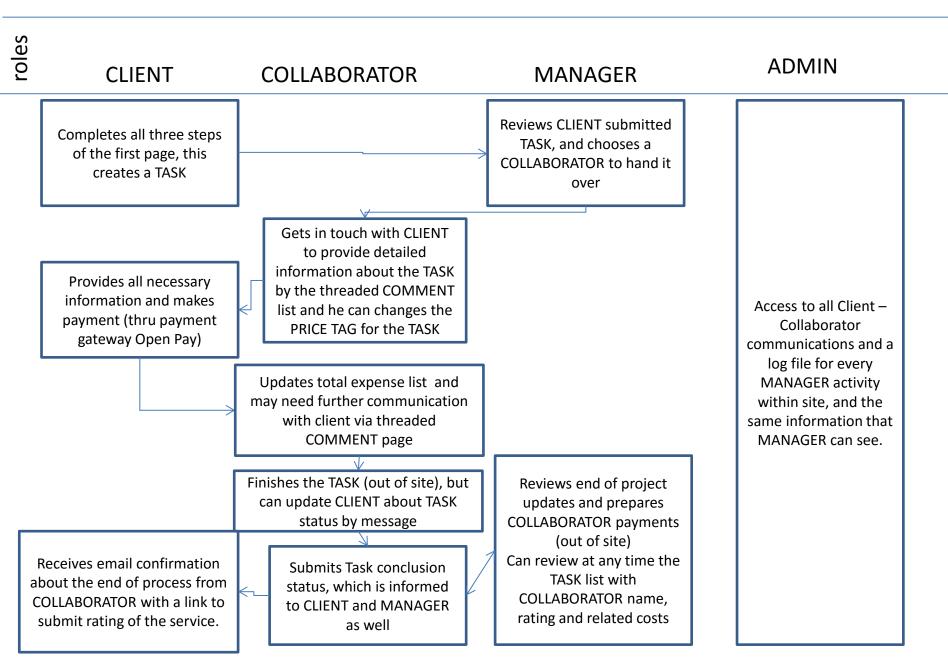

# 01-Front page structure

Home page logo (must specify ideal image size to avoid image resize problems in adaptation to smaller displays such as mobile phones or tablets)

Login

#### Main menu

Dynamic banner (image and some semi-transparent text) showing content type BANNER\_ITEM (must specify ideal image size to avoid image resize problems in adaptation to smaller displays)

Step One
Tipo de doc (bullet list,
client highlights 1 item
and then proceeds to step
two)

Step two *Lugar*Dropdown menu selectable items

Price Tag (shows price after client selects Steps 1 and 2 options)

#### Step three

Formulario de contacto (personal contact form)(user email, name, phone, send image button, and additional comments field)
When CLIENT sends contact form, a new TASK is created and an ID number is assigned under the YYMMDD-NN code explained before

Static block, Work with us, About Us

Static block (Terms and conditions link, privacy policy, copyright info, etc)

## 01-Front page looks like (Desktop computer monitor example)

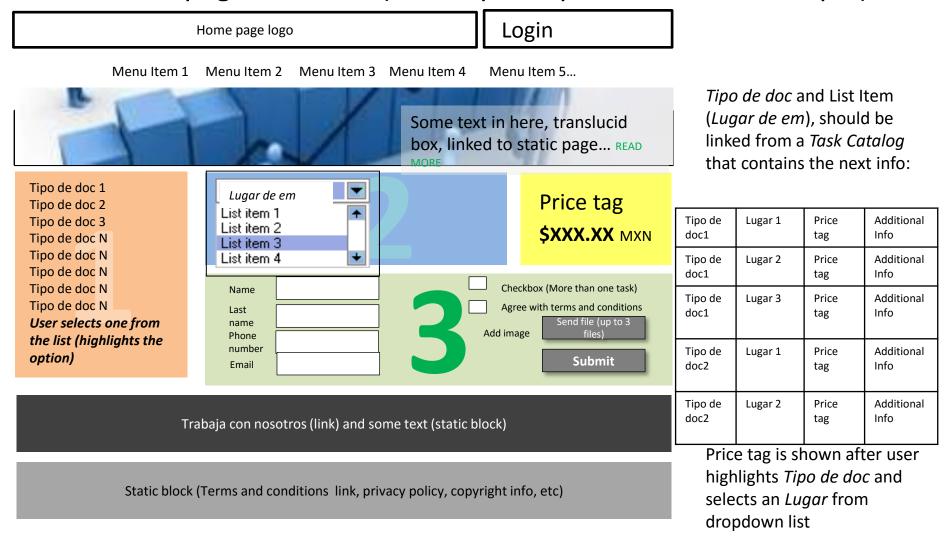

Website should have a minimalistic design, the attention on main page should be attracted on the three blocks (1, 2 and 3) and must be responsive (next slide)

## 01-Front page looks like (Mobile and tablet)

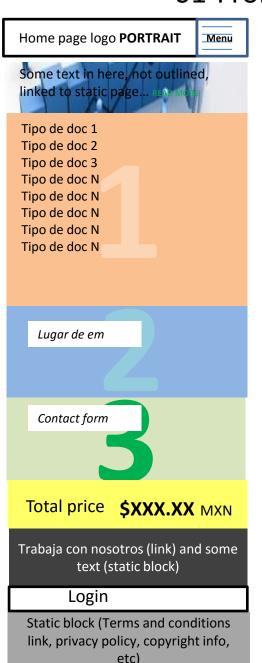

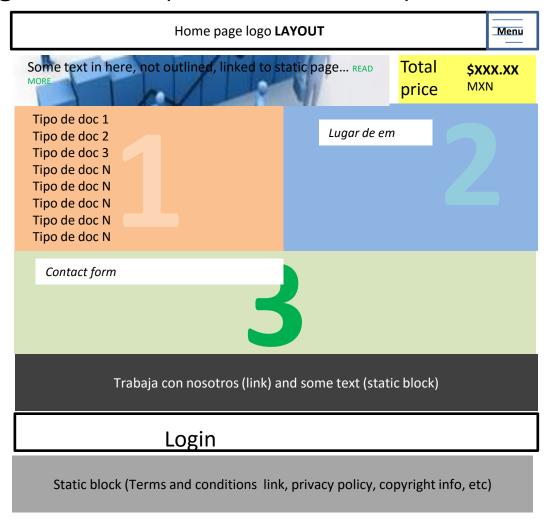

# 02-Once the client completes step 3 CLIENT home screen

Home page logo

Main menu

When client completes step 3, he is signing up our web site, being the email its login information and his password is the last 4 digits of phone number

This information is shown here and sent over email. web site must be able to keep client logged in.

This block shows the client some information about FURTHER INSTRUCTIONS (static info)

Comment threaded list between CLIENT and COLLABORATOR

Block with iniformation about the task:

- TASK ID
- PRICE TAG (includes last update made from the COLLABORATOR)
  - TIPO DE DOC
    - LUGAR
- ADDITIONAL INFO
- COLLABORATOR NAME
- PAYMENT STATUS

Static block (Terms and conditions link, privacy policy, copyright info, etc)
SAME BLOCK AS MAIN PAGE

## 03-Manager home screen

Home page logo

Main menu

List of pending tasks (not yet assigned to COLLABORATOR)

CLIENT NAME, TIPO DE DOC (Step 1), LUGAR (Step 2), CLIENT EMAIL and PHONE NUMBER, ADDITIONAL COMMENTS

For each listed item, Manager will be able to send the listed item to one COLLABORATOR listed on the dropdown list

COLLABORATOR catalog must have all collaborator info and the dropdown selector must have COLLABORATOR name and work location from the catalog.

List of all TASK list (current and finished) Sortable list with filters, with information:

- TASK ID
- TIPO DE DOC
- LUGAR
- COLLABORATOR EXPENSES (\$0,000.00)
- PRICE TAG (updated by COLLABORATOR or if there is no update, PRICE TAG from TASK CATALOG) and a link to more information.
- TASK PAYMET CONFIRMATION status
- TASK STATUS (in progress or finished)
- DAYS elapsed from TASK begin to TASK PAYMENT CONFIRMATION
- · DAYS elapsed from TASK begin to TASK finished date

Can access to each COLLABORATOR list and conversations between CLIENT and COLLABORATOR

Has access to COLLABORATOR profile from a link on his name.

Pending assignments ##

TASK in progress ##

Can list the TASKs from a date selector (TASK ID, TIPO DE DOC, TASK STATUS and PRICE TAG)

## 04-COLLABORATOR screen

Home page logo

Main menu

List of all TASK list (current and finished) Sortable list with filters, with information:

- TASK ID
- TIPO DE DOC
- LUGAR
- COLLABORATOR EXPENSES (\$0,000.00)
- PRICE TAG (updated by COLLABORATOR or if there is no update, PRICE TAG from TASK CATALOG) and a link to more information.
- TASK PAYMENT STATUS confirmation
- TASK STATUS (in progress or finished)
- DAYS elapsed from TASK begin to TASK PAYMENT CONFIRMATION
- · DAYS elapsed from TASK begin to TASK finished date
- NEW MESSAGES from the CLIENT and LINK to comment threaded list
- LINK to see attached images by the CLIENT

All client-collaborator communication will be through the site (threaded conversation list), and when a new message is available, an email should be sent to the counterpart.

Static text block show only on this profile

Static block (Terms and conditions link, privacy policy, copyright info, etc)

TASK in progress ##

# 04-Collaborator page –threaded comment list for each task

|           |      | _ |
|-----------|------|---|
| Home page | logo |   |
|           |      | - |
| Main mer  | าน   |   |

Task list, small format, in bold those tasks still unfinished, listing TASK ID, CLIENT name, TIPO DE DOC

Comment threaded list with CLIENT

Static text block show only on this profile

Static block (Terms and conditions link, privacy policy, copyright info, etc)

#### Task details:

- TASK ID
- TIPO DE DOC
- LUGAR
- COLLABORATOR EXPENSES (\$0,000.00) (COLLABORATOR updates this value)
- PRICE TAG (updated by COLLABORATOR or if there is no update, PRICE TAG from TASK CATALOG) and a link to more information.
- TASK PAYMENT STATUS confirmation
- TASK STATUS (in progress or finished)
- DAYS elapsed from TASK begin to TASK PAYMENT CONFIRMATION
- DAYS elapsed from TASK begin to TASK finished date
- NEW MESSAGES from the CLIENT and LINK to comment threaded list
- LINK to see attached images by the CLIENT
- TASK finish notification button (when finished, COLLABORATOR must send last message to CLIENT and TASK STATUS is UPDATED)

- Web site should be developed on Localhost and then sent in compressed files via email, dropbox or wetransfer to me with the instructions to upload it on live site.
- Once the site is live, developer will have an admin user to made any necessary adjustment to get the site working
- Developer should provide passwords for each and all users he creates
- Once the site is finished, I should be able as Admin to maintain the site and to upload the content to it
- Please let me know if there is any doubt that does not allow to made a price estimate
- Thank you